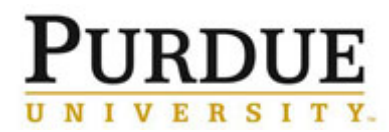

This document outlines the steps a Core Administrator should take to confirm and/or edit usage on recharge center equipment.

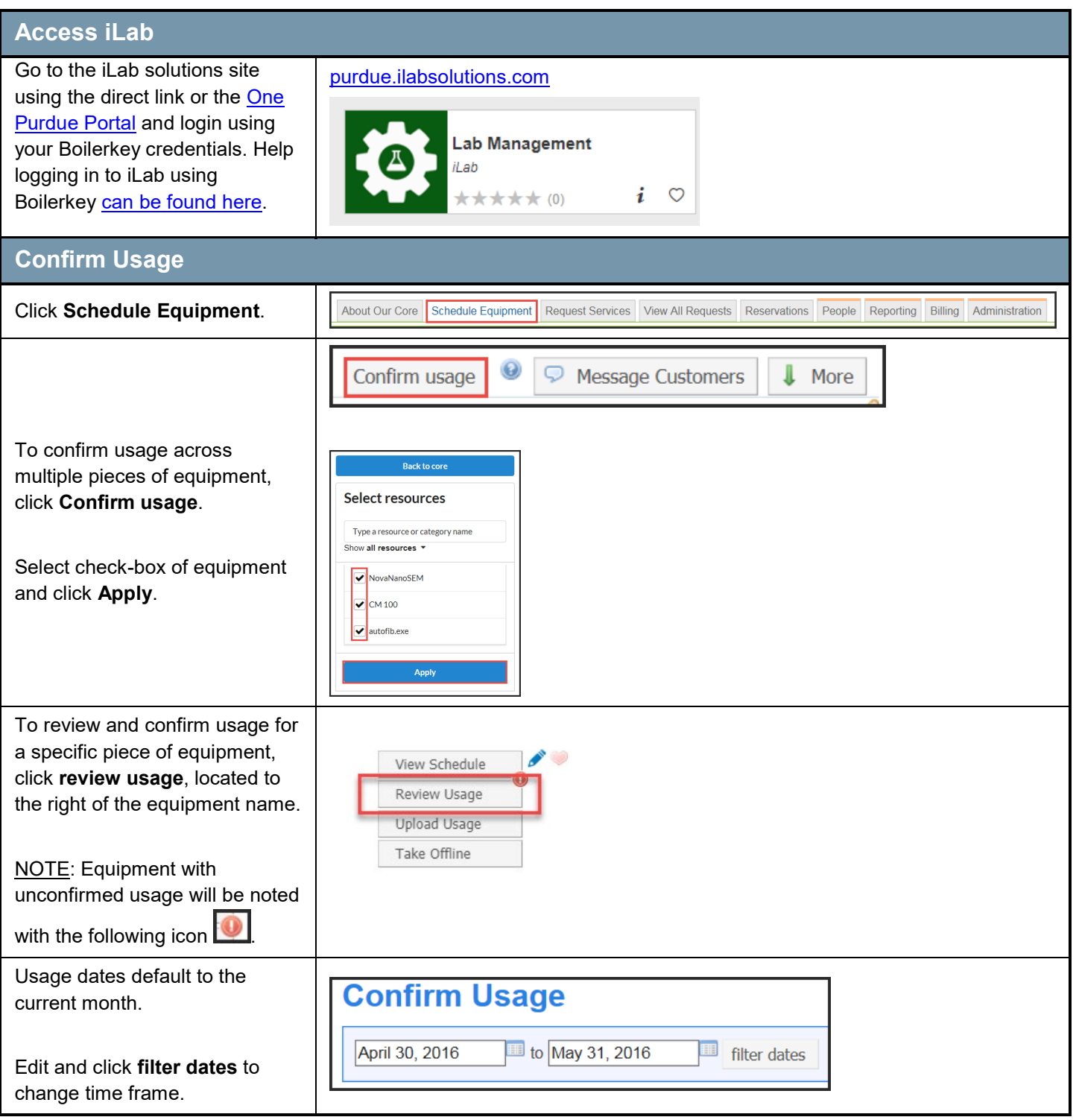

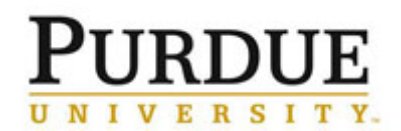

## **Confirm or Edit Equipment Usage**

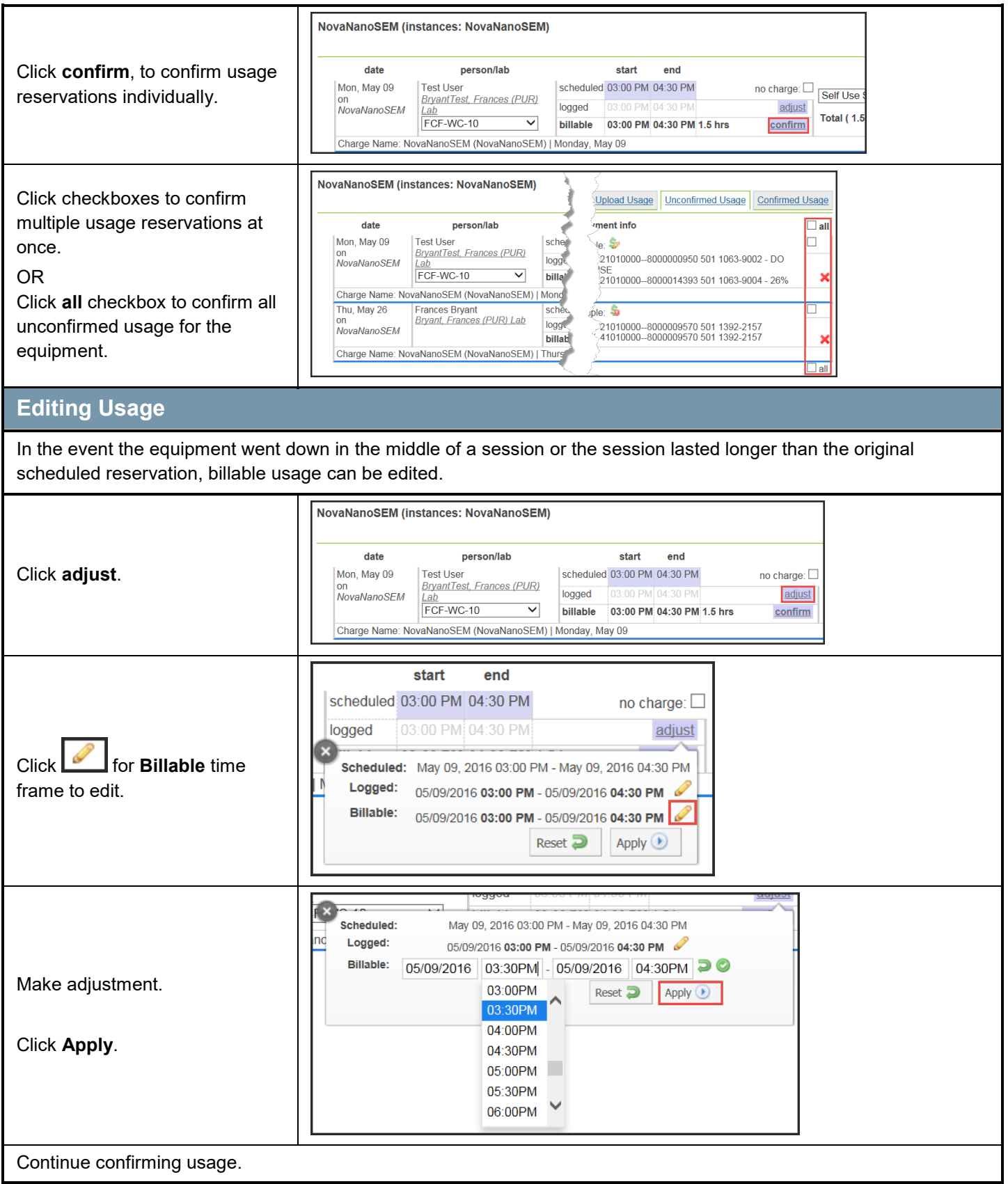